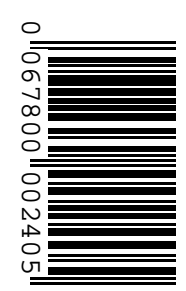

# **Prefeitura Municipal de Conquista/MG**

## **CONCURSO PÚBLICO Nº 001/2016**

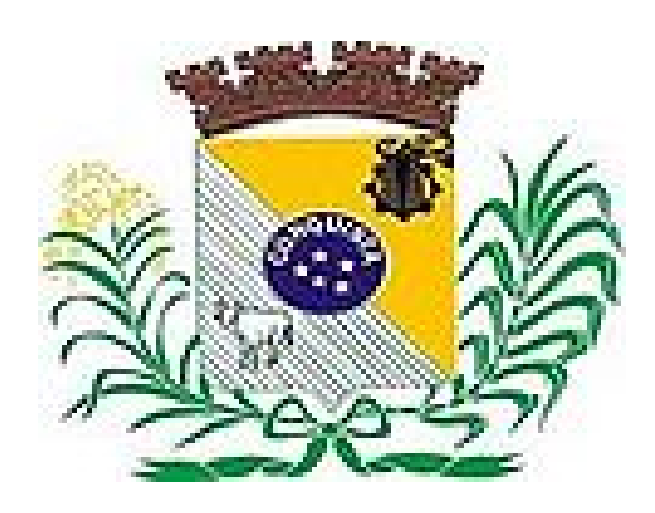

# **Monitor de Informática**

## **Tarde**

**Organizadora:**

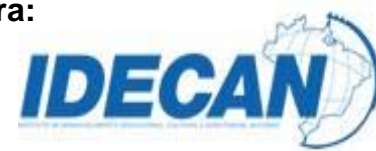

#### **CARGO: MONITOR DE INFORMÁTICA**

#### **O faraó da intolerância**

*Individualmente, quase todos temos nossos faraós. Pode ser um chefe abusivo, um trabalho massacrante, uma relação mal resolvida ou uma dívida impagável.*

Até hoje, os judeus estão celebrando a festa de *Pessach* e relembrando os épicos acontecimentos que resultaram no Êxodo do Egito. Apesar de terem ocorrido há mais de 3.500 anos, manda a tradição judaica que devemos nos lembrar dos tempos de escravidão como se nós mesmos tivéssemos sido libertados.

Um costume nesta época é cada um perguntar-se: qual é o meu faraó? Ao fazermos esta reflexão, buscamos identificar quem ou o que está nos mantendo presos e estagnados e nos impedindo de avançar e progredir.

Individualmente, quase todos temos nossos faraós. Pode ser um chefe abusivo, um trabalho massacrante, uma relação mal resolvida ou uma dívida impagável. A dependência de drogas e do álcool e o medo do sucesso e do fracasso também nos mantêm cativos. Coletivamente, empresas, comunidades e sociedades inteiras podem igualmente estar sob jugo de faraós que não os deixam alcançar seu potencial.

Atualmente, os brasileiros são vítimas de um déspota mais cruel que o próprio Ramsés, o faraó da intolerância. Éramos livres e, aos poucos, tornamo-nos seus escravos. Deixamos que ele ditasse a forma como nos relacionamos com pessoas de diferentes etnias, religiões, orientações e posições políticas.

Nós, judeus, sabemos bem aonde a intolerância pode levar uma sociedade. Fomos e continuamos a ser uma de suas maiores vítimas e estaremos sempre engajados no seu combate. É perturbador notar como ela passa a dominar as emoções, palavras e ações de pessoas à nossa volta. É triste ver como ela impede a união de que o Brasil tanto precisa para vencer seus imensos desafios.

Estamos vivendo no cativeiro da intolerância. Precisamos nos libertar. Assim como fez Moisés em Êxodo 9-1, chegou a hora de encararmos esse faraó de frente e exigir: "Deixe meu povo ir!"

Esta não será uma luta fácil, nem rápida. O faraó da intolerância fará de tudo para nos manter sob seu domínio. Como os hebreus no Egito, temos de perseverar. Uma, duas, dez vezes se necessário, vamos mostrar a ele nossa determinação de voltar a ser o que sempre fomos: um povo gentil, cordial e, acima de tudo, tolerante.

*(Paulo Maltz. Disponível em: http://oglobo.globo.com/opiniao/o-farao-da-intolerancia-19200936#ixzz47PW1LYXI.)*

#### **01**

#### **De acordo com o texto, é INCORRETO afirmar que**

A) a intolerância é o nosso faraó em comum.

B) somente o povo judeu foi e ainda é vítima da intolerância.

C) aquilo que nos impede ou nos atrapalha a nos desenvolvermos pode ser o nosso faraó.

D) até hoje o povo judeu, em determinada época do ano, relembra o período em que foi escravo de faraó.

#### **02**

#### **O principal assunto do texto é:**

A) O sofrimento vivido pelos judeus.

B) A festa de *Pessach* do povo judeu.

C) A intolerância que sofremos e cometemos hoje.

D) Nos mostrar que tudo o que nos impede de avançar e de alcançar o sucesso pode ser o nosso faraó.

#### **03**

#### **Assinale a alternativa em que o termo sublinhado apresenta significado INCOERENTE quanto ao contexto empregado.**

A) *"... os épicos acontecimentos que resultaram no Êxodo do Egito."* – (1º§) homéricos

B) *"... medo do sucesso e do fracasso também nos mantêm cativos."* – (3º§) enclausurados

C) *"... os brasileiros são vítimas de um déspota mais cruel que o próprio Ramsés"* – (4º§) tirano

D) *"Ao fazermos esta reflexão, buscamos identificar quem ou o que está nos mantendo presos..."* – (2º§) imponderação

#### **04**

*"Atualmente, os brasileiros são vítimas de um déspota mais cruel que o próprio Ramsés, o faraó da intolerância."* **(4º§) O trecho sublinhado exprime a ideia de**

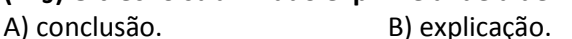

C) retomada. D) comparação.

#### **Quanto à análise sintática, assinale a alternativa em que o termo sublinhado está INCORRETAMENTE relacionado.**

- A) *"... os brasileiros são vítimas de um déspota...*" (4º§) predicativo
- B) *"... os judeus estão celebrando a festa de Pessach..."* (1º§) sujeito
- C) *"Nós, judeus, sabemos bem aonde a intolerância pode levar uma sociedade."* (5º§) vocativo
- D) *"A dependência de drogas e do álcool e o medo do sucesso e do fracasso também nos mantêm cativos."* (3º§) complemento nominal

### **06**

#### **Assinale a alternativa em que o termo ou trecho sublinhado retoma INCORRETAMENTE o que está sugerido.**

- A) *"... os épicos acontecimentos que resultaram no Êxodo do Egito."* (1º§) Épicos acontecimentos
- B) *"... podem igualmente estar sob jugo de faraós que não os deixam alcançar seu potencial."* (3º§)Jugo de faraós
- C) *"É perturbador notar como ela passa a dominar as emoções, palavras e ações de pessoas à nossa volta."* (5º§) Intolerância
- D) *"Ao fazermos esta reflexão, buscamos identificar quem ou o que está nos mantendo presos..."* (2º§) Nos lembrar dos tempos de escravidão

## **07**

*"É perturbador notar como ela passa a dominar as emoções, palavras e ações de pessoas à nossa volta."* **(5º§) Quanto ao uso da crase em** *"à nossa volta"***, é correto afirmar que**

- A) é obrigatório por tratar-se de um pronome possessivo feminino.
- B) é obrigatório por tratar-se da junção do artigo a com a preposição a.
- C) está incorreto, pois não se usa crase diante de pronomes possessivos femininos.
- D) é facultativo porque é facultativo o uso do artigo feminino diante dos pronomes possessivos femininos.

#### **08**

*"Assim como fez Moisés em Êxodo 9-1, chegou a hora de encararmos esse faraó de frente e exigir: 'Deixe meu povo ir!'."* **(6º§) A expressão sublinhada exprime ao trecho uma ideia de**

A) conclusão. B) explicação. C) comparação. D) consequência.

#### **09**

*"Nós, judeus, sabemos bem aonde a intolerância pode levar uma sociedade. Fomos e continuamos a ser uma de suas maiores vítimas e estaremos sempre engajados no seu combate."* **(5º§) Em se tratando da classe gramatical e de acordo com o contexto empregado, assinale a alternativa que apresenta a sequência correta dos termos sublinhados.** A) Advérbio, adjetivo e advérbio. C) Conjunção, substantivo e conjunção.

B) Advérbio, substantivo e advérbio. D) Preposição, substantivo e conjunção.

#### **10**

*"Fomos e continuamos a ser uma de suas maiores vítimas e estaremos sempre engajados no seu combate."* **(5º§) Sobre o trecho em evidência, assinale a afirmativa correta.**

A) O autor recorre ao passado para se remeter ao futuro.

- B) O fato de que fomos e continuamos a ser vítimas da intolerância terá fim se no futuro estivermos engajados no seu combate.
- C) Ao utilizar os três verbos em tempos diferentes, o autor nos afirma que o fato de sermos as *"maiores vítimas"* é um fato contínuo.
- D) *"Ser uma de suas maiores vítimas"* é um fato passado que continua no presente e *"engajados no seu combate"* trata-se de uma ação contínua marcada por *"estaremos sempre"*.

## **RACIOCÍNIO LÓGICO**

#### **11**

**Numa escola de idiomas trabalham 13 professores e cada um deles leciona apenas um idioma sendo que 2 lecionam francês, 4 lecionam espanhol e 7 lecionam inglês. De quantas maneiras pode-se selecionar 2 professores que lecionam idiomas diferentes?** 

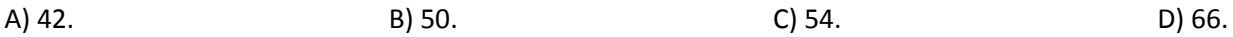

**Ao realizar uma viagem partindo da cidade em que reside até a cidade em que trabalha, um professor gastou 55 minutos e seu veículo desenvolveu uma velocidade média de 90 km/h. Qual deve ser a velocidade média desenvolvida numa viagem de volta de forma que sejam economizados 10 minutos em relação ao tempo gasto na primeira viagem?** 

A) 100 km/h. B) 105 km/h. C) 110 km/h. D) 120 km/h.

#### **13**

**Cada quadradinho em branco no quadro a seguir corresponde a um algarismo.**

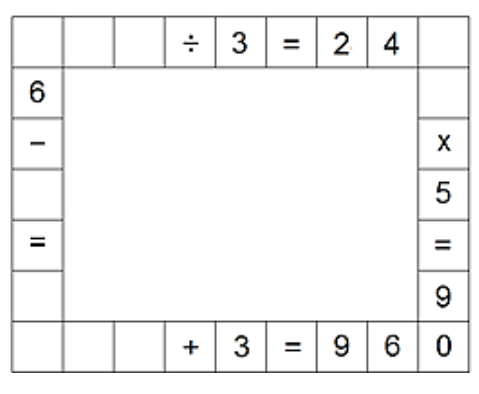

**A soma de todos os algarismos que devem ser colocados nos quadrinhos em branco de forma que as operações indicadas fiquem corretas é igual a:**

A) 53. D) 56. B) 54. C) 55. D) 56.

#### **14**

**A figura a seguir representa uma peça cerâmica quadrada.**

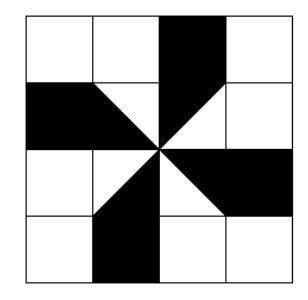

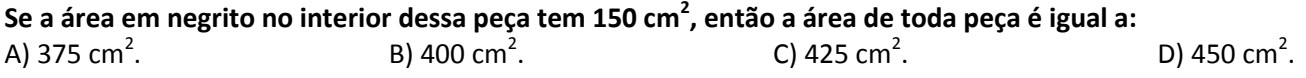

## **15**

**Uma fábrica de iogurtes pretende lançar dois novos sabores: goiaba e maracujá, e ofereceu os iogurtes a um grupo de 80 pessoas. Desse grupo observou-se que 18 pessoas gostaram dos dois produtos, 51 gostaram do iogurte de goiaba e 43 gostaram do iogurte de maracujá. O número de pessoas que não gostaram de nenhum dos dois sabores de iogurte foi igual a:**

A) 4.B) 5. C) 6. D) 7.

#### **CONHECIMENTOS GERAIS**

#### **16**

**"Na região do Triângulo Mineiro, especificamente na cidade de Araxá, estão localizadas jazidas de um importante mineral do qual o Brasil é um dos maiores produtores mundiais. Esse mineral é fundamental para indústria de alta tecnologia e empregado em automóveis, turbinas de avião, gasodutos, em tomógrafos de ressonância magnética, na indústria aeroespacial, bélica e nuclear, além de outras inúmeras aplicações como lentes óticas, lâmpadas de alta intensidade, bens eletrônicos e até** *piercings***." Trata-se do mineral:**

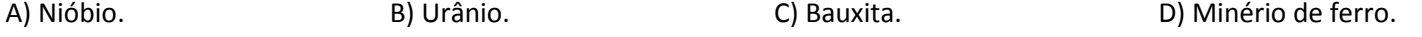

## **Na África os processos de integração regional são prejudicados pelo grave quadro de desagregação do continente; dependência econômica, carência de infraestrutura básica, baixo nível de industrialização, pobreza, fomes, epidemias e guerras civis. Os blocos econômicos africanos são muito frágeis, contudo, o mais importante acordo regional de comércio do continente é:** A) CEI. B) APEC. C) SADEC. D) NAFTA. **18 Na década de 1960, intelectuais, escritores, cantores, compositores, cineastas e artistas plásticos participavam**

**ativamente da política e muitos se engajaram em projetos revolucionários. Em 1967 ocorreu uma verdadeira revolução artística no Brasil, Caetano Veloso, Gilberto Gil e Gal Costa, entre outros, inauguraram um movimento musical conhecido como:**

A) Tropicália. B) Bossa Nova. C) Jovem Guarda. D) Samba de roda.

#### **19**

**17**

**De 1889 a 1930 a república brasileira foi comandada por marechais e pelas oligarquias agrárias. NÃO tem relação com esse período histórico, que teve início na proclamação da república e durou até a Revolução de 1930:**

A) Coronelismo. C) República Populista.

B) República Velha.  $\Box$  D) Política do Café com Leite.

#### **20**

#### **São características da organização espacial da região Sudeste, EXCETO:**

- A) Foi a pioneira no desenvolvimento do setor industrial no Brasil.
- B) Possui grande concentração econômica e abriga os mais importantes centros financeiros do país.
- C) Atualmente, é a região de maior concentração populacional, detendo cerca de 40% da população brasileira.
- D) As atividades agrícolas são pouco modernizadas, apresentando baixo emprego de tecnologia e pouca diversificação da produção agrícola.

## **CONHECIMENTOS ESPECÍFICOS**

#### **21**

**Tudo o que é salvo no computador recebe o nome de arquivo, seja ele de documentos, programas utilitários, fotos, vídeos etc, e são armazenados em pastas e/ou subpastas. As pastas também recebem o nome de diretórios e/ou subdiretórios. De acordo com o exposto, relacione adequadamente as colunas acerca de alguns dos elementos de uma pasta, tomando como base o Sistema Operacional** *Windows* **7 (Configuração Local, Idioma Português-Brasil). 1.** Painel de navegação.

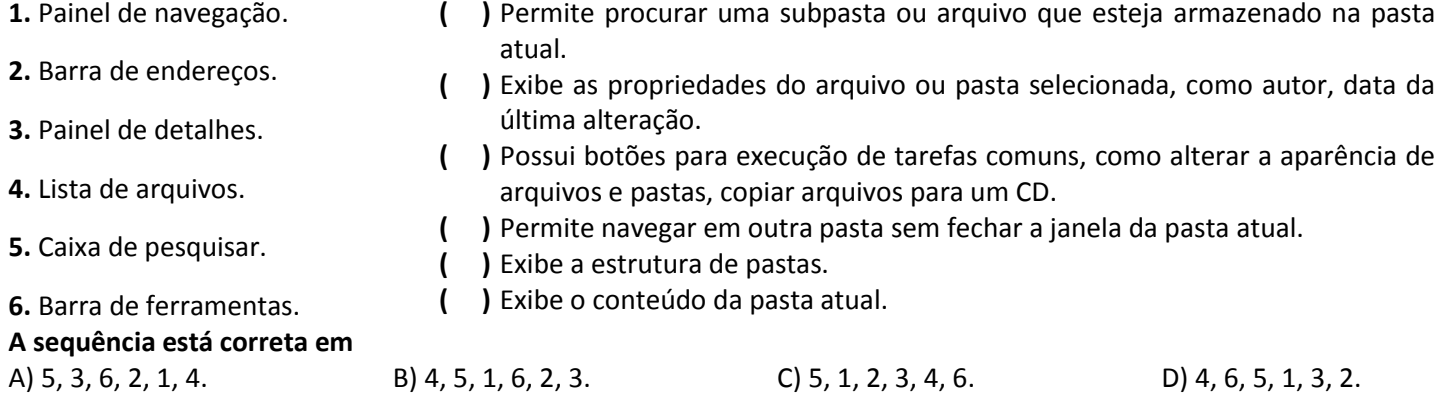

#### **22**

**"No** *Windows* **7, (Configuração Local, Idioma Português-Brasil) um recurso bastante interessante é um conjunto de miniaplicativos que oferecem informações rápidas, além de recursos que são mais frequentemente usados no**  *Windows* **e podem exibir o horário do computador, tocar músicas, exibir notícias, mostrar a previsão do tempo, entre outras diversas funções." Esse conjunto de miniaplicativos denomina-se:**

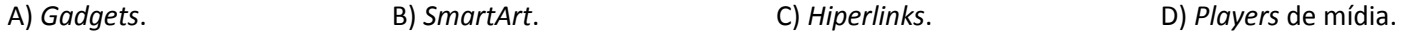

**"Imagine que você foi solicitado a redigir um ofício na empresa onde trabalha e que será entregue a alguma repartição pública. Esse ofício deve estar livre de erros e o** *Microsoft Word* **2013 (Configuração Local, Idioma Português-Brasil) apresenta uma ferramenta que ajuda muito nesta hora. Essa ferramenta verifica erros de ortografia e gramática, baseados na nova redação ortográfica, em curso no Brasil desde janeiro/2013. Além disso, também há a possibilidade de você realizar uma contagem de palavras dentro do seu ofício, por exemplo, visto que vários documentos podem ter limites de palavras na sua escrita." Acerca do caminho para localização dessa ferramenta, assinale a alternativa correta.**

A) Guia: Revisão; Grupo: Ortografia e Gramática; Botão: Revisar o texto.

B) Guia: Revisão; Grupo: Revisão de Texto; Botão: Ortografia e Gramática.

C) Guia: Referência; Grupo: Ortografia e Gramática; Botão: Revisar o texto.

D) Guia: Referência; Grupo: Revisão de Texto; Botão: Ortografia e Gramática.

**A planilha a seguir foi construída utilizando-se o** *Microsoft Excel* **2013 (Configuração Local, Idioma Português-Brasil). Analise-a para responder às questões 24 e 25.**

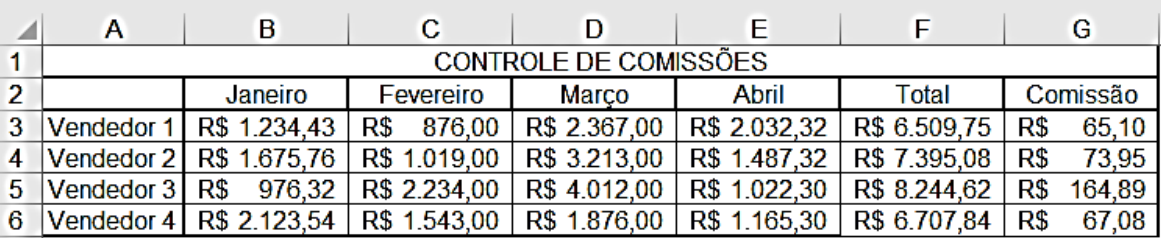

#### **24**

**A planilha anterior representa um simples painel de comissão de uma empresa de vendas. O total das vendas foi feito utilizando-se da seguinte fórmula na célula F3: =SOMA(B3:E3) e arrastando até a célula F6. A coluna Comissão foi calculada da seguinte maneira: vendedor que somou mais do que R\$ 7.500,00 recebeu de comissão 2%, quem não atingiu esse valor recebeu de comissão 1%. Para isso foi utilizada uma fórmula na célula G3, arrastando-a até a célula G6 e os respectivos valores das comissões foram apresentados. Assinale a alternativa correta acerca da fórmula utilizada para o cálculo da comissão.**

A) =SE(F11>=7.500;F11\*0,2;F11\*0,1) C) =SE(F11>R\$ 7.500,00;F11\*0,2;F11\*0,1) B) =SE(F11>7500;F11\*0,02;F11\*0,01) D) =SE(F11>=R\$ 7.500,00;F11\*0,02;F11\*0,01)

#### **25**

**Tomando como base a planilha apresentada anteriormente, analise o gráfico a seguir, representando as vendas de janeiro a abril, construído no** *Microsoft Office Excel* **2016 (Configuração Local, Idioma Português-Brasil), com o Sistema Operacional** *Windows***.**

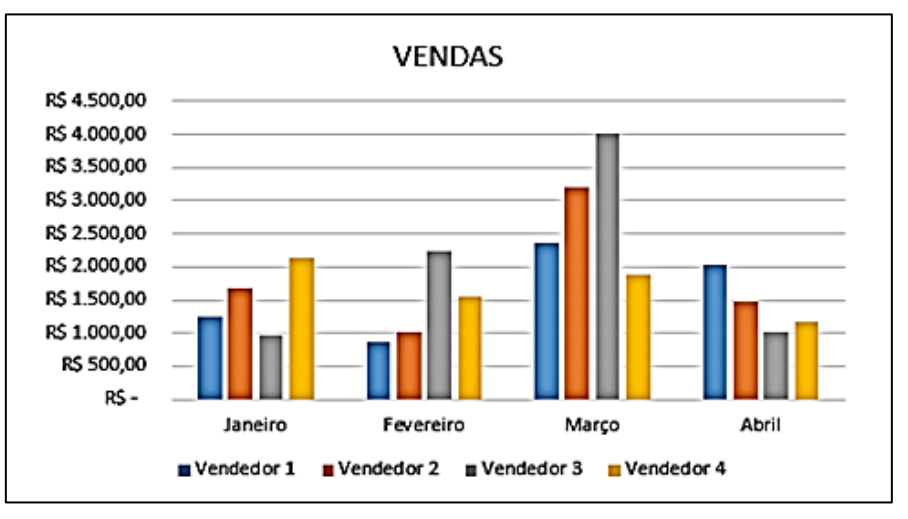

#### **Assinale a alternativa correta acerca do tipo de gráfico apresentado.**

A) Barra agrupada. B) Barra empilhada. C) Coluna agrupada. D) Coluna empilhada.

**"O navegador de** *Internet* **padrão dos Sistemas Operacionais** *Windows***, nas suas mais variadas versões, é o** *Internet Explorer***, um dos navegadores de** *Internet* **mais utilizados no mundo, atualmente apesar da extensa variedade de navegadores que existe. No** *Windows* **7 (Configuração Local, Idioma Português-Brasil), ao utilizar o** *Internet Explorer* **para navegar na** *Internet***, a caixa de endereços é o local onde se digita o endereço que se quer visitar, não sendo necessário digitar o http://. Na digitação do endereço de navegação, não precisa completar a URL (***Uniform Resoure Locator –* **Localizador de Endereços Uniforme) para os endereços terminados em .com bastando, para isso, digitar a parte que fica entre o "www." e ".com" pressionando as teclas \_\_\_\_\_\_\_\_\_\_\_\_\_\_\_\_\_\_\_\_ em seguida." Assinale a alternativa que completa corretamente a afirmativa anterior.**

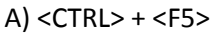

 $C$ ) <CTRL> + <ENTER> B) <SHIFT> + <F5> D) < SHIFT> + <ENTER>

#### **27**

**Na digitação de um texto quando se fala em apresentação, a formatação adequada dentro das normas torna-o mais apresentável. Os parágrafos servem para separar partes do texto, deixando-o com uma aparência melhor distribuída, podendo ser de fácil compreensão, clareando, dessa forma, a ideia central a ser passada pelo texto em questão. No**  *Microsoft Word* **2013 (Configuração Local, Idioma Português-Brasil), os comandos estão divididos em faixa de opções, já que as últimas versões do Pacote** *Office* **da** *Microsoft* **passaram a adotar esse modelo de** *design***. Assinale a alternativa correta acerca do caminho para formatação de parágrafos.**

A) Guia: Inserir; Grupo: Parágrafo.

B) Guia: *Design*; Grupo: Parágrafo.

C) Guia: Página Inicial; Grupo Parágrafo.

D) Guia: *Layout* da página; Grupo: Parágrafo.

#### **28**

**Editar e formatar um texto são duas ações que estão muito ligadas, uma vez que, quando se edita um texto de qualquer natureza, formatá-lo deve ser uma ação a ser realizada instantaneamente, pois, dessa forma, a visibilidade que se terá do texto é bem melhor. No** *Microsoft Word* **2013 (Configuração Local, Idioma Português-Brasil), a formatação básica de um texto pode ser realizada com o espaçamento entre linhas, a distribuição do texto no papel, ou seja, se vai ficar centralizado, justificado, ou mesmo alinhado à esquerda ou à direita, além de vários outros recursos. Para realizar qualquer uma dessas ações no texto, é preciso primeiro selecionar o trecho do texto que receberá essa formação, clicar com o** *mouse* **no recurso pretendido e aplicar o efeito. Uma outra forma de realizar essas ações, após selecionado o trecho que se quer formatar é usar atalhos. Se num determinado documento for necessário colocar um parágrafo todo em letras maiúsculas (caixa alta), qual atalho deverá ser utilizado para agilizar a ação?** 

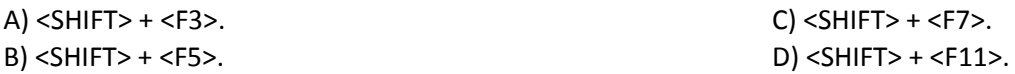

#### **29**

**Na utilização do** *Microsoft Office Excel* **2013 (Configuração Local, Idioma Português-Brasil), o uso de fórmulas deve sempre vir precedida do sinal de igualdade (=). As informações que são armazenadas, com a utilização desta modalidade, seguem as regras matemáticas, com os seguintes operadores aritméticos: adição [ + ]; subtração [ – ]; multiplicação [ \* ]; divisão [ / ]; e, exponenciação [ ^ ]. Para isto níveis de prioridade de cálculo são utilizados nos níveis 1, 2 e 3. Acerca dos níveis de prioridade, assinale a alternativa correta.**

- A) Prioridade 1: exponenciação e radiciação (vice-versa); prioridade 2: multiplicação e divisão (vice-versa); prioridade 3: adição e subtração (vice-versa).
- B) Prioridade 1: adição e subtração (vice-versa); prioridade 2: exponenciação e radiciação (vice-versa); prioridade 3: multiplicação e divisão (vice-versa).
- C) Prioridade 1: multiplicação e divisão (vice-versa); prioridade 2: adição e subtração (vice-versa); prioridade 3: exponenciação e radiciação (vice-versa).
- D) Prioridade 1: adição e subtração (vice-versa); prioridade 2: multiplicação e divisão (vice-versa); prioridade 3: exponenciação e radiciação (vice-versa).

#### **CONCURSO PÚBLICO – PREFEITURA MUNICIPAL DE CONQUISTA/MG**

**30**

**Quando se inicia o** *Windows* **7, a primeira imagem que aparece é a área de trabalho, onde pode personalizar e adicionar os atalhos dos aplicativos que mais se utiliza. Nela localiza-se, também, a Barra de Tarefas, um dos componentes mais familiares do** *Windows***. Todo arquivo ou programa que se abre, os respectivos ícones aparecem nesta barra, de modo que se possa alternar entre os aplicativos e/ou arquivos que estão sendo utilizados. "No** *Windows* **7 (configuração local, Idioma Português-Brasil) para fazer alteração entre os aplicativos que se está trabalhando, uma das maneiras é utilizar um recurso, que é um atalho composto pelas teclas <ALT> + <TAB>, sendo que nesta versão ele também pode ser utilizado para ver miniaturas das janelas em tempo real e exibir uma delas." Qual o nome que esse recurso recebe na versão do** *Windows* **7?**

A) *Snap*. B) *Aero Peek*. C) *Windows Flip*. D) *Windows Search*.

- **1.** Material a ser utilizado: caneta esferográfica de tinta azul ou preta, feita de material transparente e de ponta grossa. Os objetos restantes devem ser colocados em local indicado pelo fiscal da sala, inclusive aparelho celular desligado e devidamente identificado.
- **2.** Não é permitida, durante a realização das provas, a utilização de máquinas calculadoras e/ou similares, livros, anotações, impressos ou qualquer outro material de consulta, protetor auricular, lápis, borracha ou corretivo. Especificamente, não é permitido que o candidato ingresse na sala de provas sem o devido recolhimento, com respectiva identificação, dos seguintes equipamentos: *bip*, telefone celular, *walkman*, agenda eletrônica, *notebook*, *palmtop*, *ipod*, *ipad*, *tablet*, *smartphone*, mp3, mp4, receptor, gravador, máquina de calcular, máquina fotográfica, controle de alarme de carro, relógio de qualquer modelo e etc.
- **3.** Durante a prova, o candidato não deve levantar-se, comunicar-se com outros candidatos e fumar.
- **4.** A duração da prova é de 03 (três) horas, já incluindo o tempo destinado à entrega do Caderno de Provas e à identificação – que será feita no decorrer da prova – e ao preenchimento do Cartão de Respostas (Gabarito).
- **5.** Somente em caso de urgência pedir ao fiscal para ir ao sanitário, devendo no percurso permanecer absolutamente calado, podendo antes e depois da entrada sofrer revista através de detector de metais. Ao sair da sala no término da prova, o candidato não poderá utilizar o sanitário. Caso ocorra uma emergência, o fiscal deverá ser comunicado.
- **6.** O Caderno de Provas consta de 30 (trinta) questões para os cargos de nível Médio com Habilitação para Modalidade Magistério/Educação Infantil, Médio Técnico, Médio, Fundamental Incompleto e Alfabetizado e 40 (quarenta) questões para todos os cargos de Nível Superior. Leia-o atentamente.
- **7. As questões das provas objetivas são do tipo múltipla escolha, com 04 (quatro) opções (A a D) e uma única resposta correta.**
- **8.** Ao receber o material de realização das provas, o candidato deverá conferir atentamente se o Caderno de Provas corresponde ao cargo a que está concorrendo, bem como se os dados constantes no Cartão de Respostas (Gabarito) que lhe foi fornecido estão corretos. Caso os dados estejam incorretos, ou o material esteja incompleto, ou tenha qualquer imperfeição, o candidato deverá informar tal ocorrência ao fiscal.
- **9.** Os fiscais não estão autorizados a emitir opinião e prestar esclarecimentos sobre o conteúdo das provas. Cabe única e exclusivamente ao candidato interpretar e decidir.
- **10.** O candidato poderá retirar-se do local de provas somente a partir dos 90 (noventa) minutos após o início de sua realização, contudo, não poderá levar consigo o Caderno de Provas, sendo permitida essa conduta apenas no decurso dos últimos 60 (sessenta) minutos anteriores ao horário previsto para o seu término.
- **11.** Os 3 (três) últimos candidatos de cada sala somente poderão sair juntos. Caso o candidato insista em sair do local de aplicação das provas, deverá assinar um termo desistindo do Concurso Público e, caso se negue, deverá ser lavrado Termo de Ocorrência, testemunhado pelos 2 (dois) outros candidatos, pelo fiscal da sala e pelo Coordenador da Unidade.

#### **RESULTADOS E RECURSOS**

- As provas aplicadas, assim como os gabaritos oficiais preliminares das provas objetivas serão divulgados na *internet*, no endereço eletrônico www.idecan.org.br, a partir das 16h00min do dia subsequente ao da realização das provas.

- O candidato que desejar interpor recursos contra os gabaritos oficiais preliminares das provas objetivas disporá de 3 (três) dias úteis, a partir do dia subsequente à divulgação, em requerimento próprio disponibilizado no *link* correlato ao Concurso Público no endereço eletrônico www.idecan.org.br.

- A interposição de recursos poderá ser feita via *internet*, através do Sistema Eletrônico de Interposição de Recursos, com acesso pelo candidato ao fornecer dados referentes à sua inscrição apenas no prazo recursal, ao IDECAN, conforme disposições contidas no endereço eletrônico www.idecan.org.br, no *link* correspondente ao Concurso Público. Será disponibilizado um ponto de acesso à *internet* para o candidato na Praça Coronel Tancredo França, 181, Centro, Conquista – MG, no horário de 13h00min às 16h00min.